## **Theresa Rodriguez College senior**

My class schedule My phone/address book A list of assignments Notes from chemistry All my reports for this year Graphs for a chemistry report A fax/modem letter I faxed to my dad in Florida Letters I faxed to my brother in London Travel info faxed to me by tourist bureaus Prices for plane tickets Packing list for Europe trip Berlitz Interpreter Currency conversion table Budget for Spring Sing production Fliers for the Spring Sing My résumé Cover letters to various companies Follow-up letters from interviews HyperCard Microsoft Word Microsoft Excel A bunch of games Sound clips from famous speeches A clip art file A letter to an old boyfriend A letter to a new boyfriend

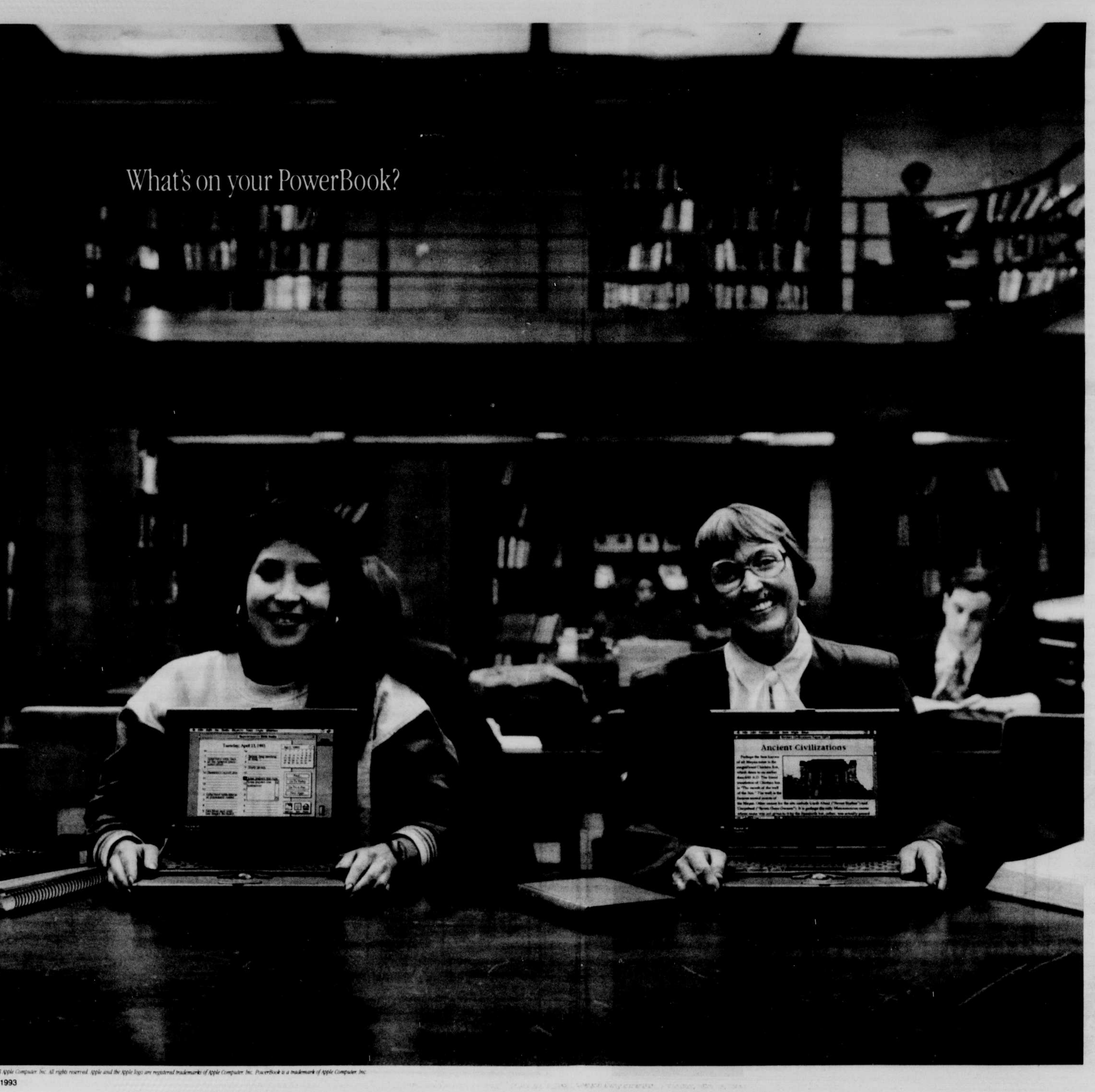

6 Oregon Daily Emerald Thursday, April 29, 1993

## **Elizabeth Shaw College freshman**

My class schedule **Assignments** Notes from Ancient Civilizations Notes from English Literature A list of graduation requirements A dictionary A thesaurus A campus map A paper about Mayan culture Photographs I took at Chichén Itzá HyperCard **ClarisWorks** Quicken MacInTax A grocery list A family history I'm writing Scrabble Deluxe Selected Stories by Eudora Welty The PowerBook Guided Tour My daughter's college application Letters to my son at college Letters to my friends My monthly household budget An unpublished short story A list of publications

To learn more about the PowerBook™ computers come to the Microcomputer Support Center **202 Computing Center** Monday-Friday, 9am - 5pm 346-4402

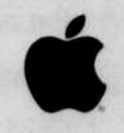